# **Averages and Range – W/C 11th May 2020**

At the beginning of December, we did some work on this topic, looking mostly at discrete data. This week you are going to have the chance to practice those skills and extend them further to include finding the mean from grouped continuous data.

## **First some Vocabulary:**

Discrete Data – This is data that can only take on certain values (usually whole numbers). It is often things that you can count e.g. number of goals scored, marks in a test, number of children, shoe sizes

Continuous Data – This is data that can have an infinite number of different values, but is rounded off to be able to use it. It is always measured e.g. Heights, Weights, Time, Area, Capacity

Mean, Median and Mode are different types of Average.

Mean = sum of all values Number of values This can give distorted information, if the data contains any extreme values i.e. very high or

very low values that are different to the rest of the data.

Mode is the most frequently occurring value or group. This is sometimes called the modal value or group. Find the highest number in the frequency column, the mode is the value or group that this corresponds to. Sometimes there is NO mode. Do not write this as 0, because this means that 0 is the value that occurs the most often – just say NO MODE.

Median is the middle value of the SORTED data. Sometimes there is not an exact middle, so you find the mean (or the middle) of the two values (i.e add them together and divide by 2)

Range is a measure of the Spread of the data. It is the Highest Value – Lowest Value

Below are some model examples for you to work through. I have tried to explain every step - so look at the detail carefully

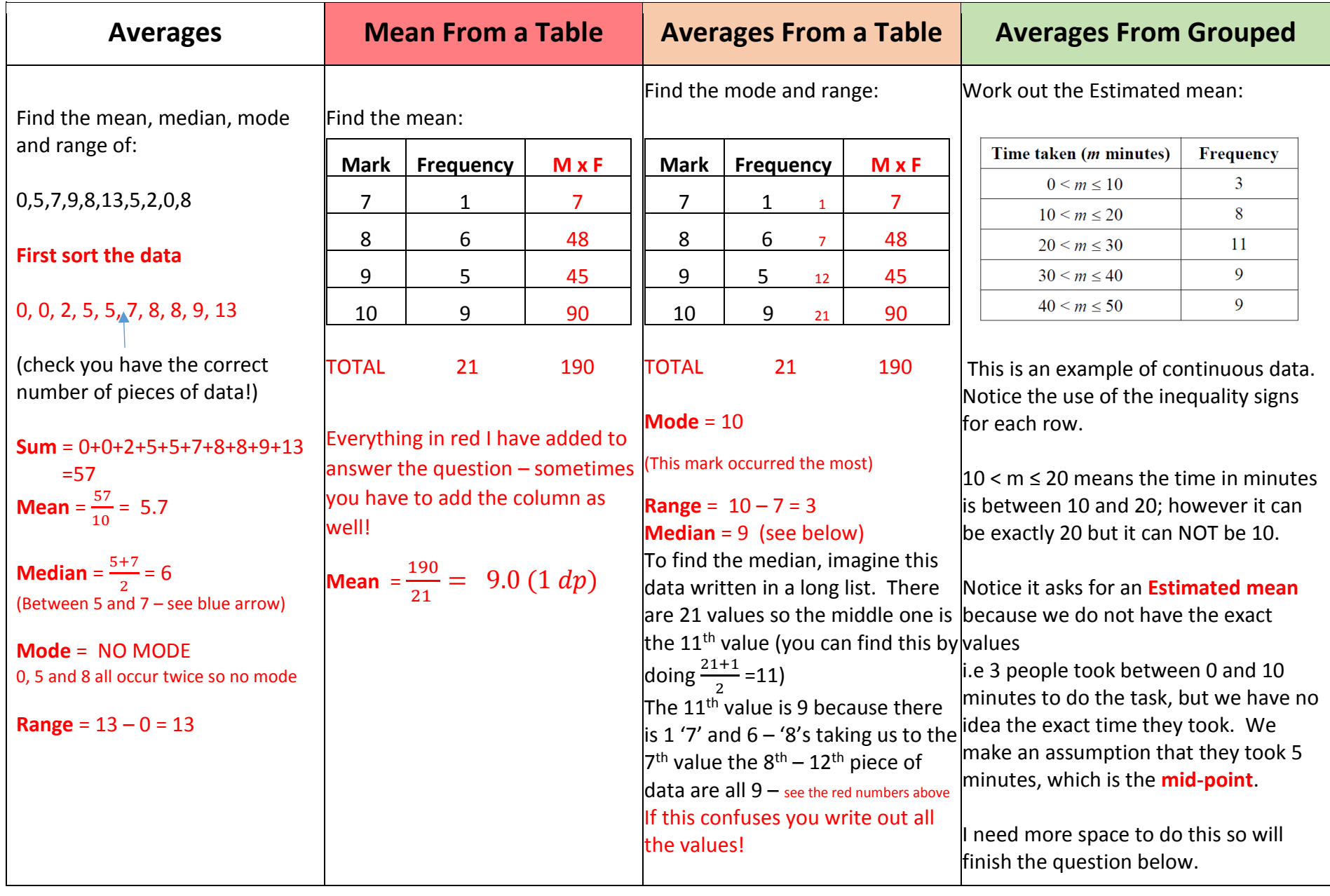

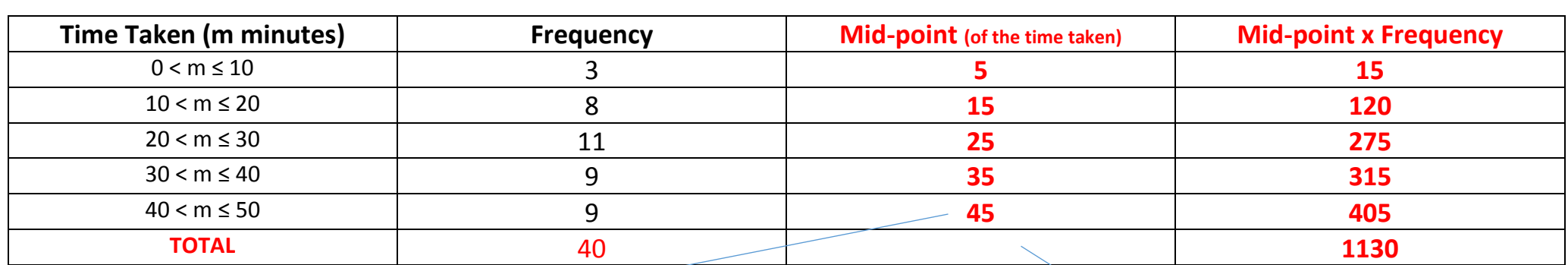

45 is the mid-point of 40 and 50

**Estimated Mean =**  $\frac{1130}{40}$  **= 28.25 minutes (check this looks sensible, which in this case it does)** 

**Please make sure you have read through the notes I have made above carefully (it took me several hours to do!!) – this should include making sure you understand the worked examples.**

#### **Now you need to work through the tasks below:**

As usual make notes in your exercise book, copy and complete the tables and show all of your workings.

## **Task 1:**

Watch the following mathswatch clip:

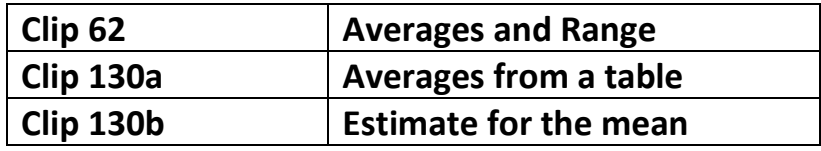

**Task 2:** In your book write out the solutions for the following questions:

## **SECTION A**

**Find the mean, median, mode and range:**

a) 2,4,6,10,2,2,2

b) 1,4,5,1,4

c) 1,7,10

d) 2,7,1,8,2,9,1,2

e) 1,1,1,2,1,2,1,1,2,8

**f)** 7,9,1,3,5

# **SECTION B** Work out the **mean** for these tables: Remember to add the extra columns when you write them out

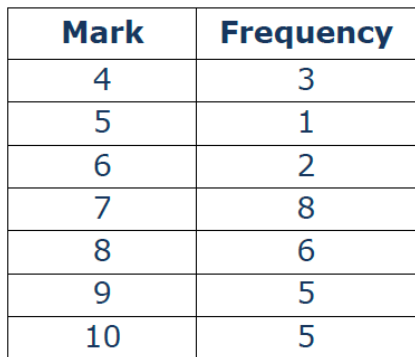

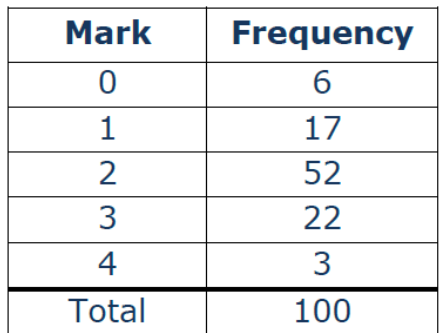

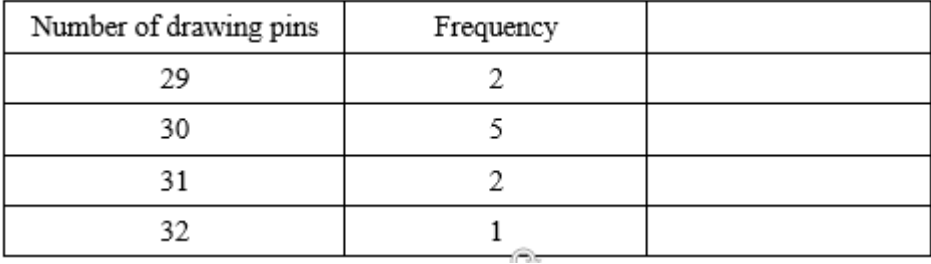

**SECTION C**: Work out the **mode/range/median** for these tables: (For these you do not need to add an extra column but you do need to add up the frequency to find the middle value – writing them out may be a bot boring! – see the third example above)

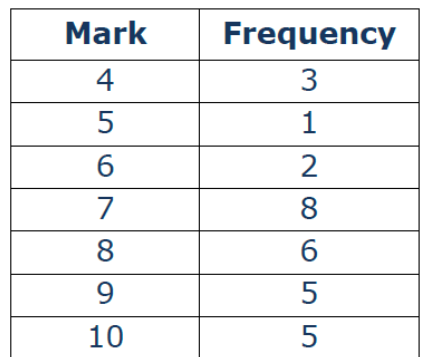

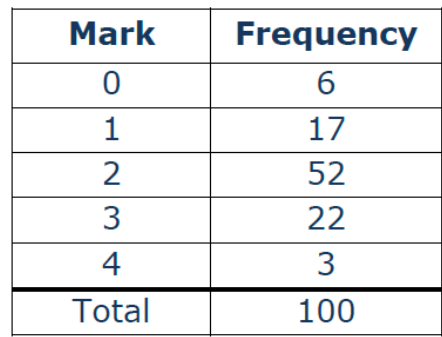

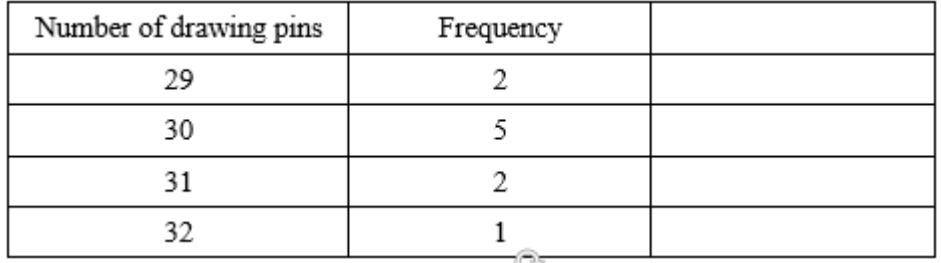

# **SECTION D**: Work out the **ESTIMATED MEAN** for these grouped tables:

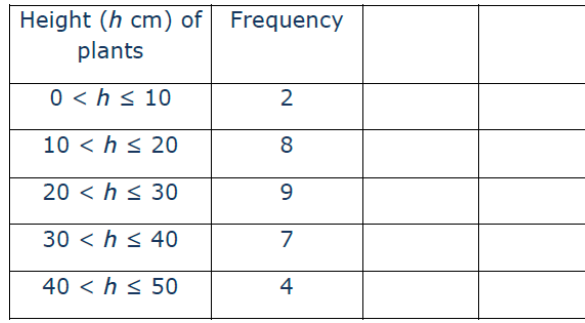

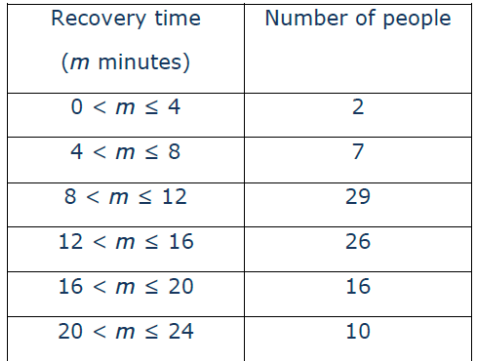

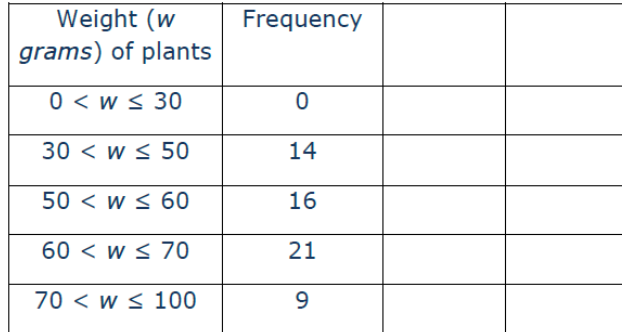

## **SECTION D: Mixed Exam Questions**

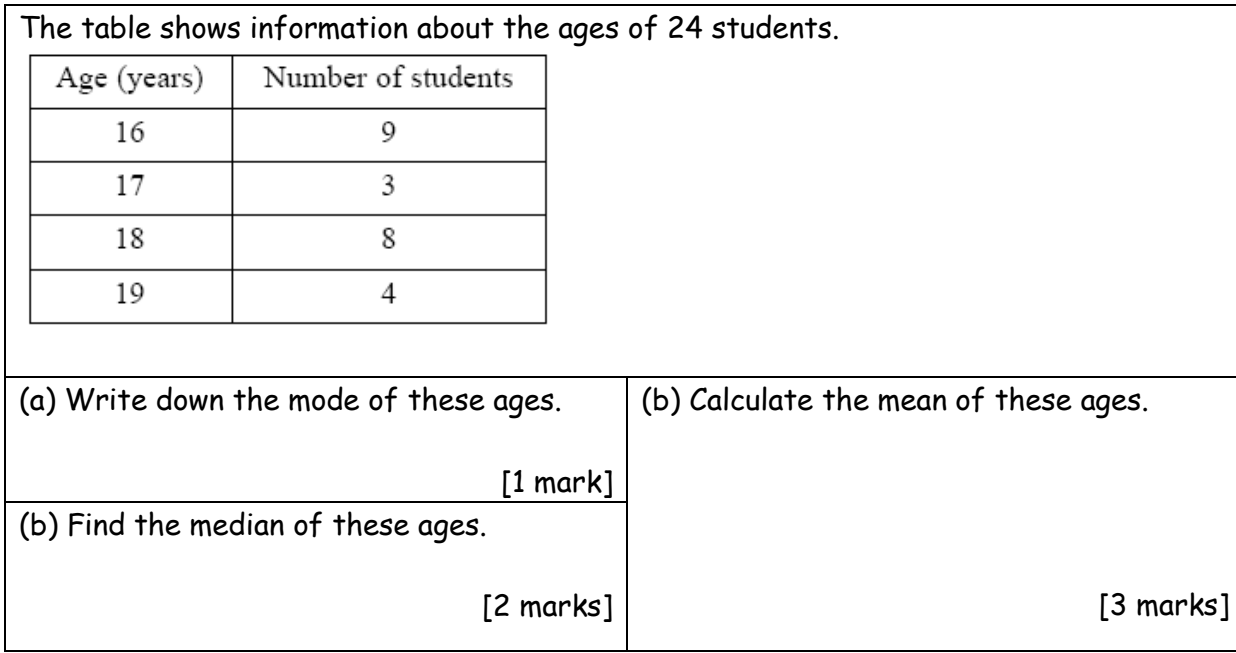

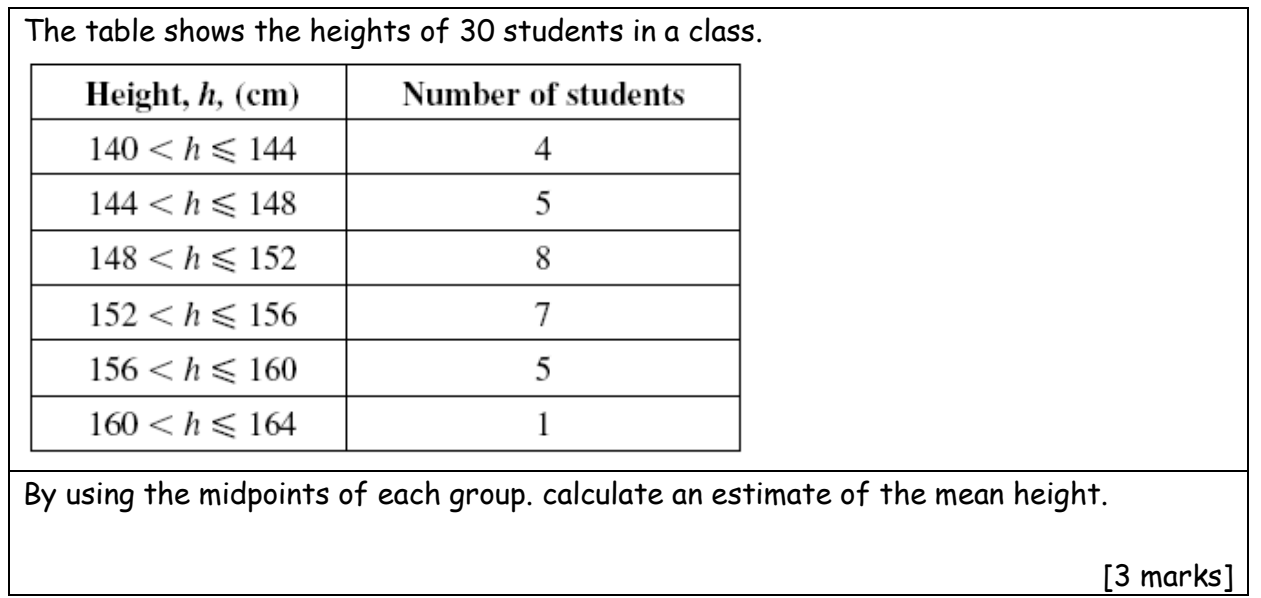

A road has 30 houses.

The number of letters delivered to each house on one day is given in the frequency table.

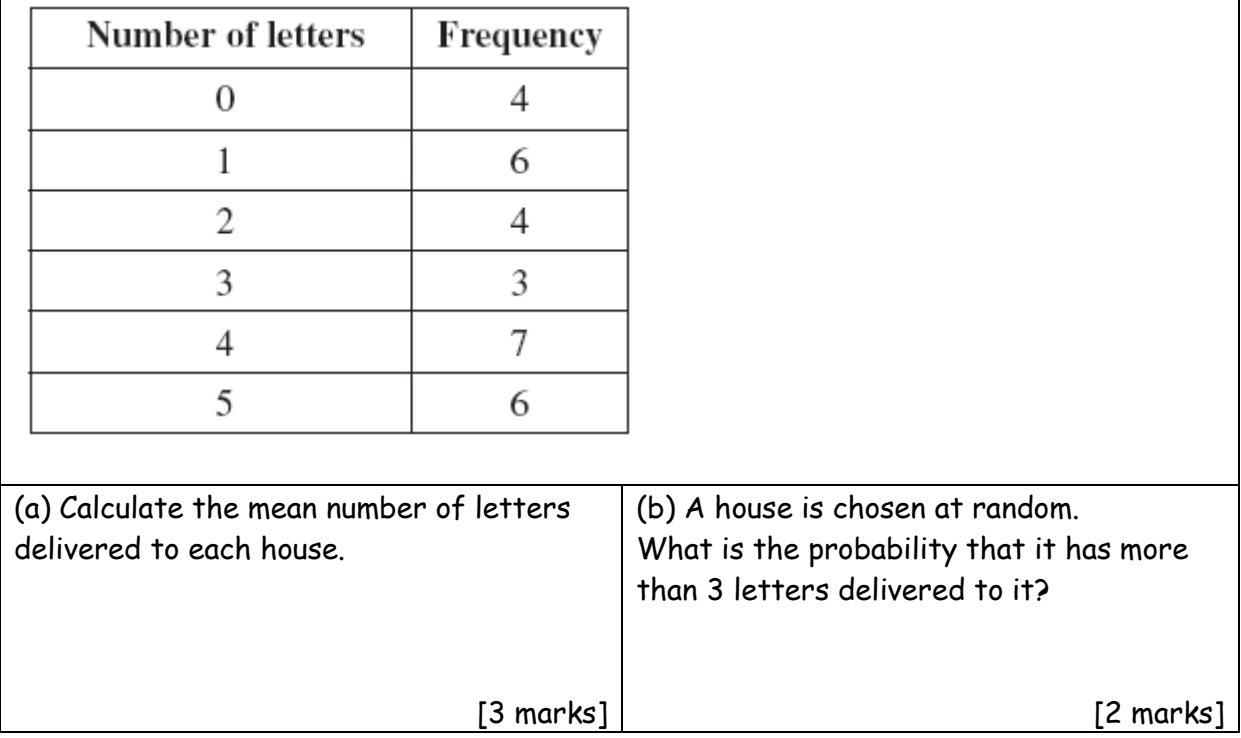

## **Task 3: The FINAL TASK is to complete the Assignment on mathswatch, which is due by 18th May**

There are a couple of questions that are a little more challenging – consider what you know and do your best to answer them all!